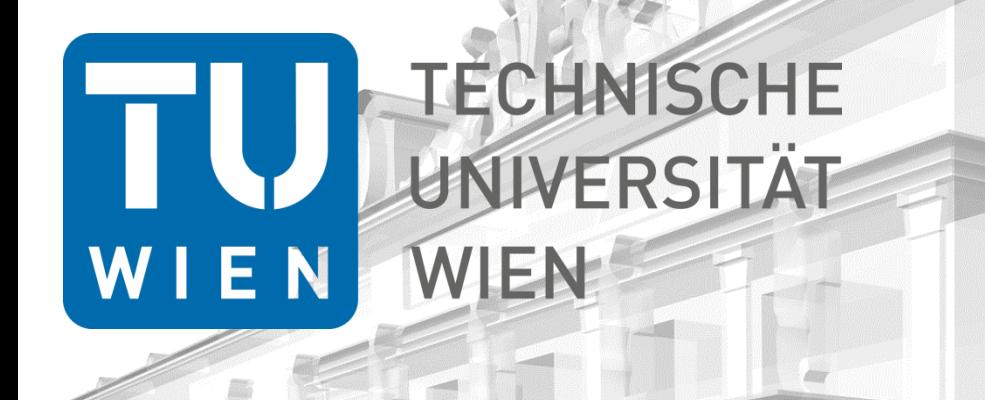

# **Satellite Scheduling with VieSched++**

Helene Wolf

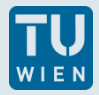

## **About me!**

- master program at TU Wien
- started working in Oktober 2018
- $\blacksquare$  20 h/week
- VLBI group
- satellite scheduling observing satellites with VLBI antennas
- implementing the satellite scheduling tool in VieSched++

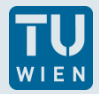

# **Why observing satellites with VLBI antennas?**

- scheduling observations to quasars is integral part of VI BI
- but also satellite scheduling is an important topic
- observations to satellites  $\rightarrow$  enable interesting scientific applications
- **P** new possibilities
	- improvement of geodetic products, in terms of ITRF
	- tracking satellite and space probes
	- provide geodetic space ties for connecting reference frames

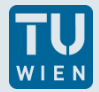

# **So far, schedules generated using VieVS**

- was upgraded with a satellite scheduling tool, written in Matlab (Andreas Hellerschmied)
- supports observations to quasars and satellites
- successful experiments were carried out

 $\rightarrow$  new scheduling software VieSched++ was developed (Matthias Schartner)

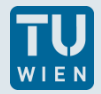

## **VieSched++**

- new, modern software written in C++
- VieSched++ replaces scheduling module in VieVS
- → **open task:** implement satellite scheduling in VieSched++

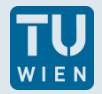

### **Current status**

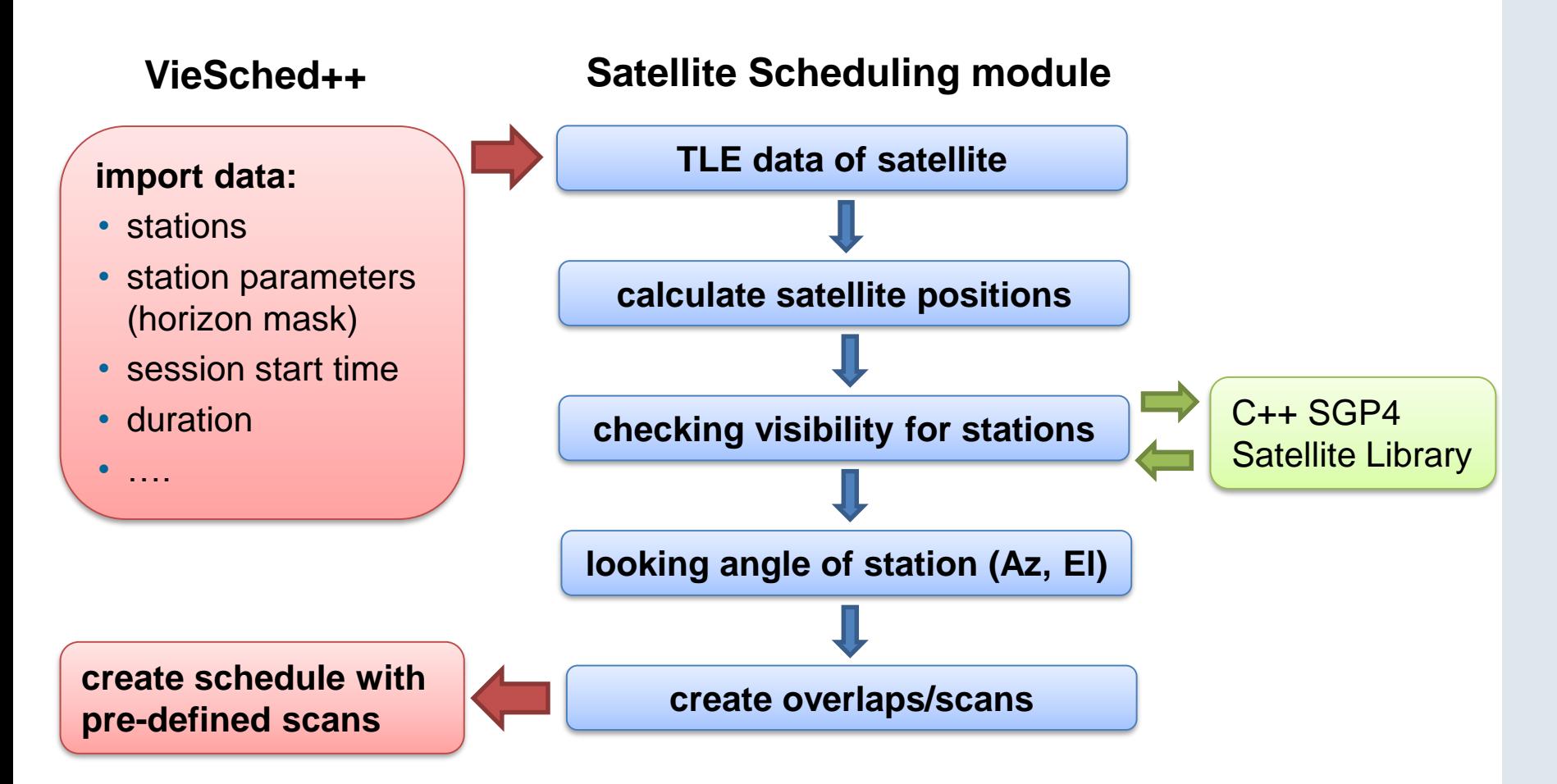

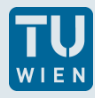

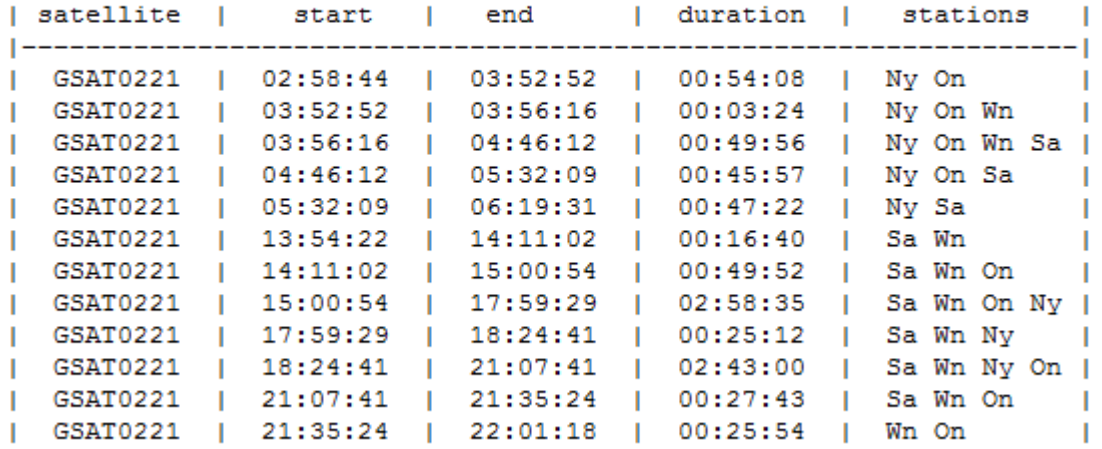

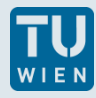

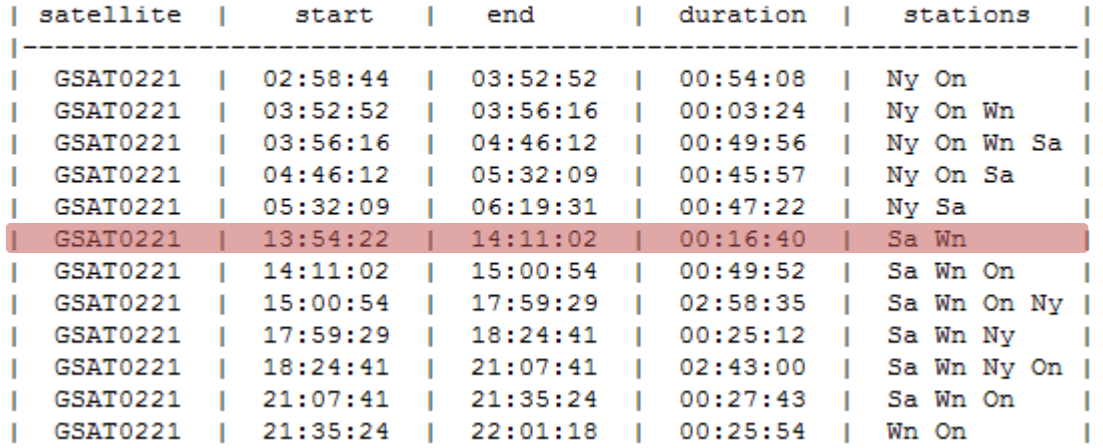

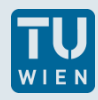

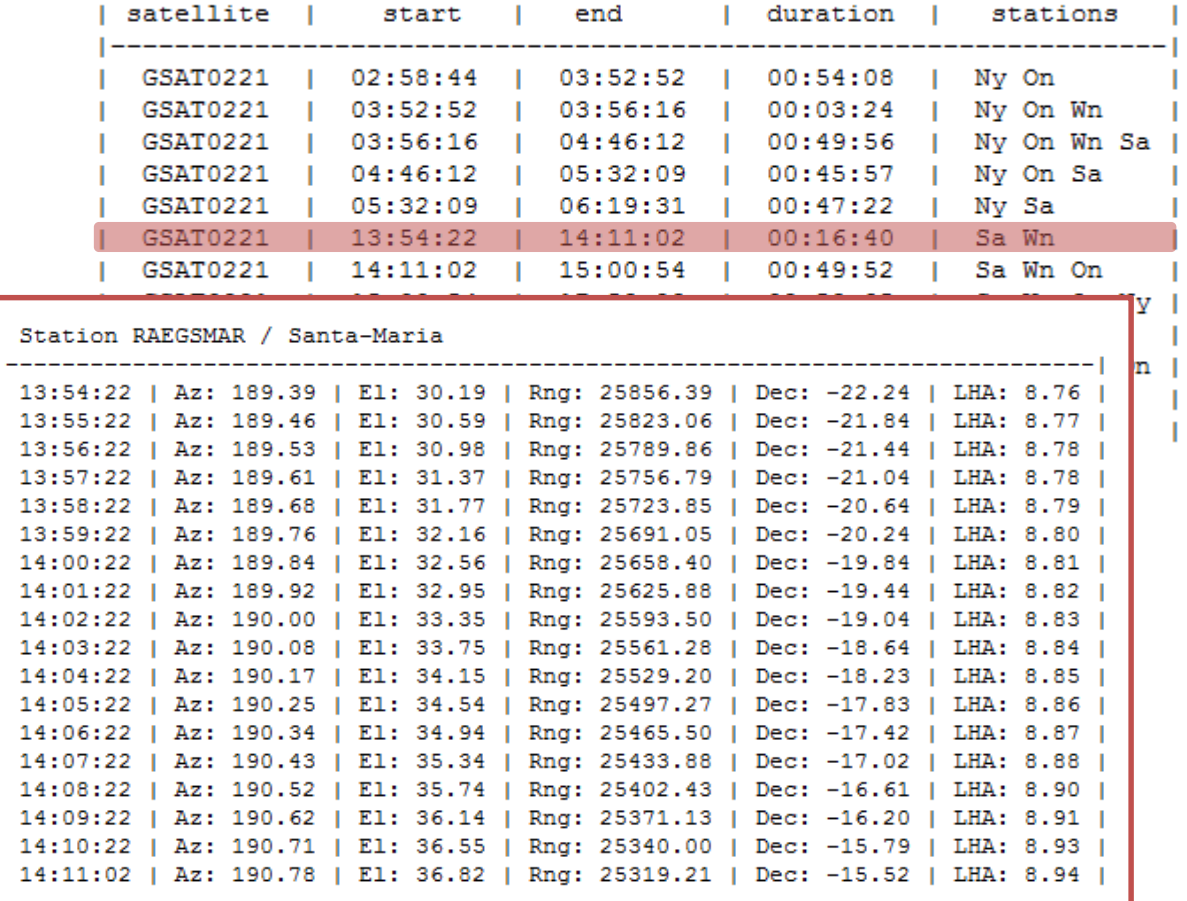

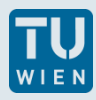

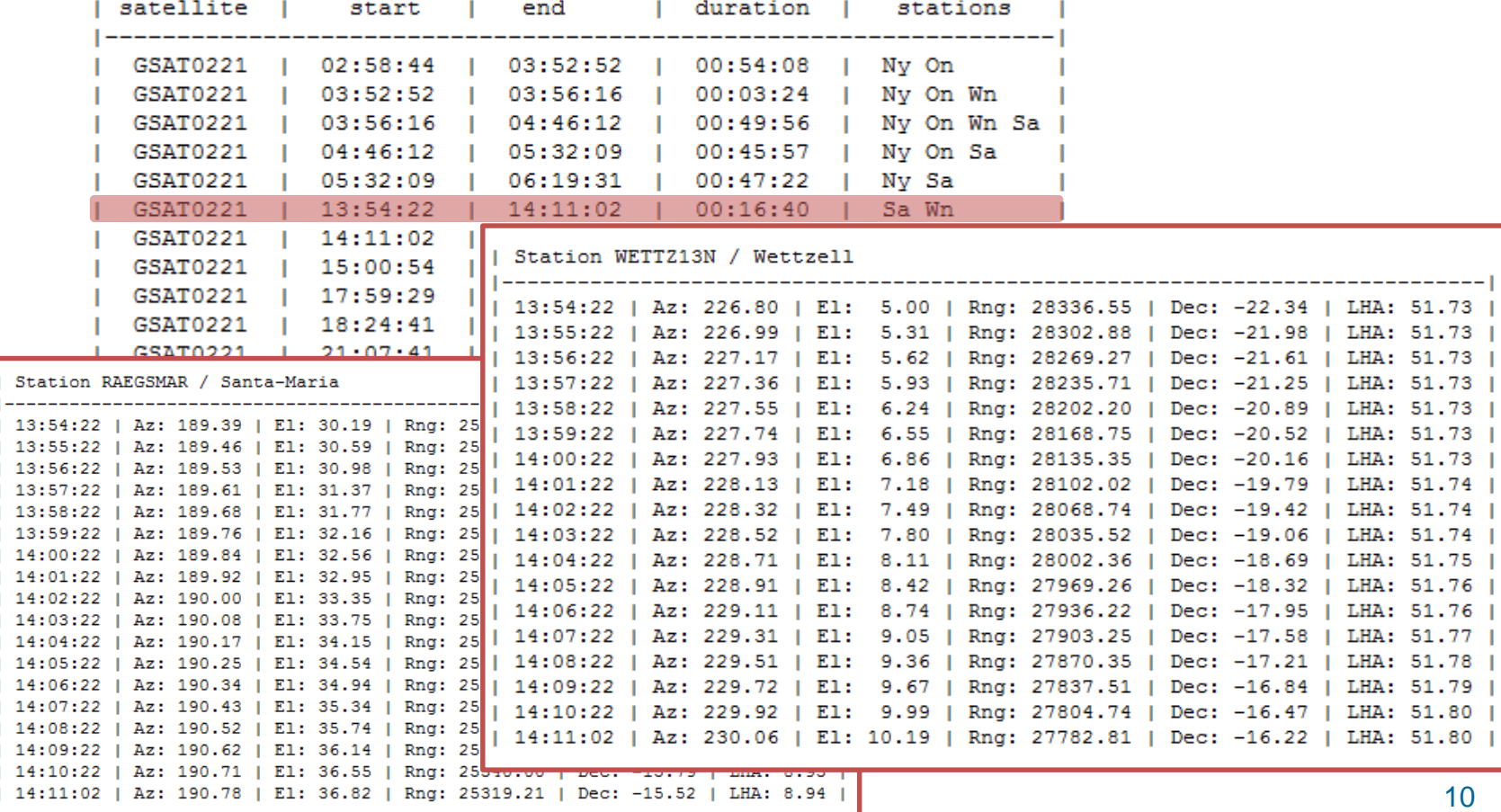

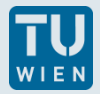

#### **R4832 session**

session start: 08.03.2018 18:30:00 session end : 09.03.2018 18:30:00

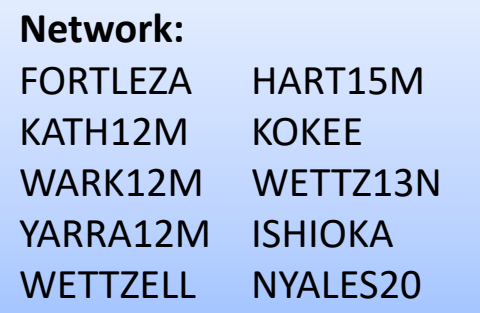

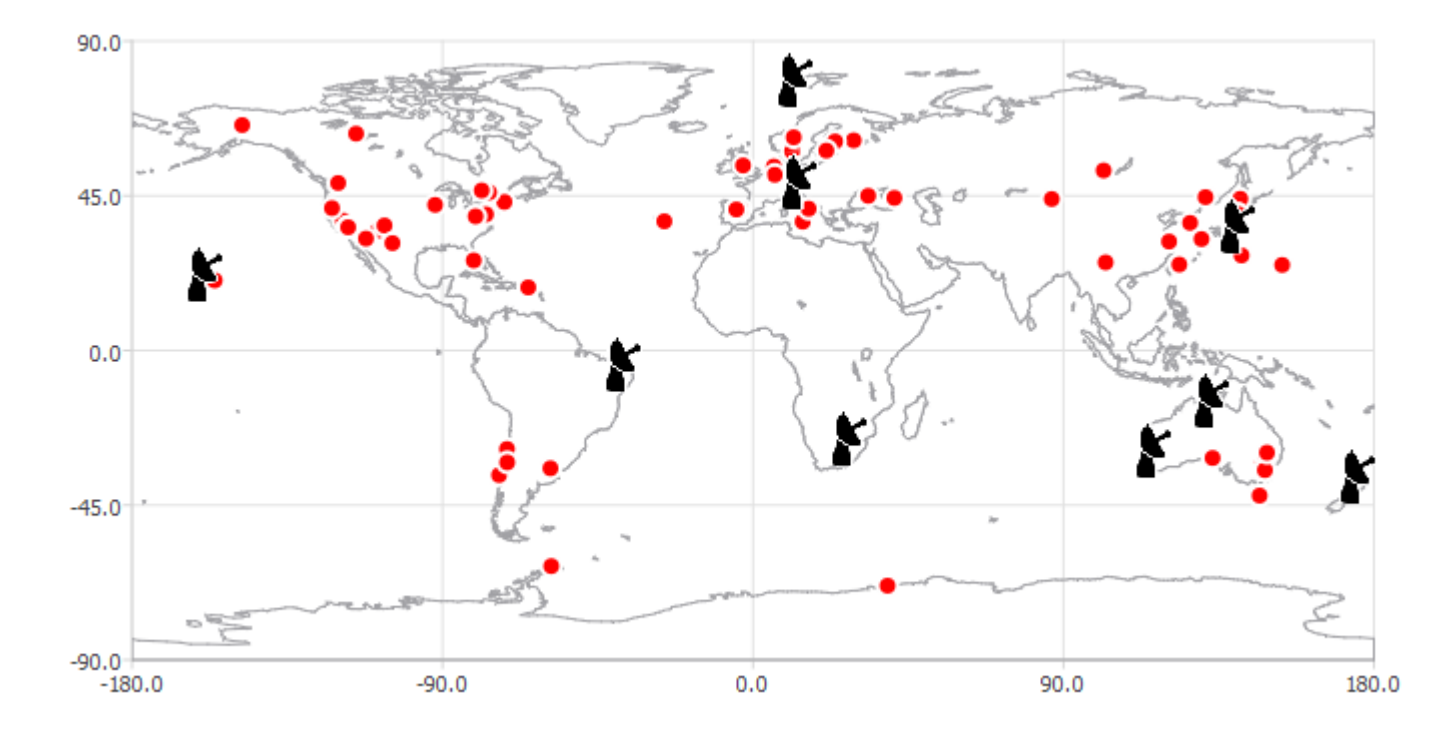

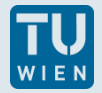

### **R4832 session**

session start: 08.03.2018 18:30:00 session end : 09.03.2018 18:30:00 track of galileo satellite GSAT0218 (E31 - Plane A)

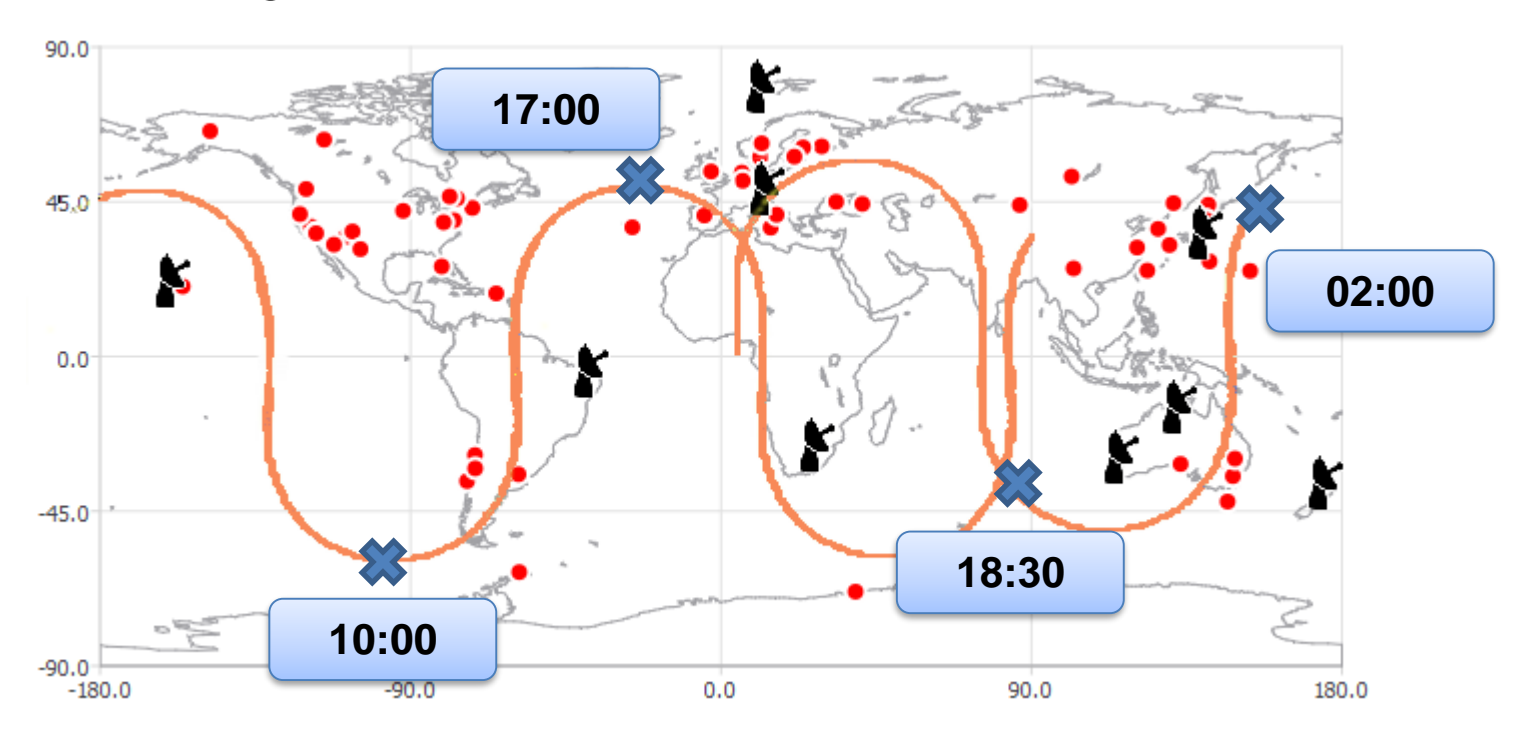

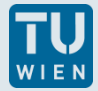

#### R4832 session - possible observations

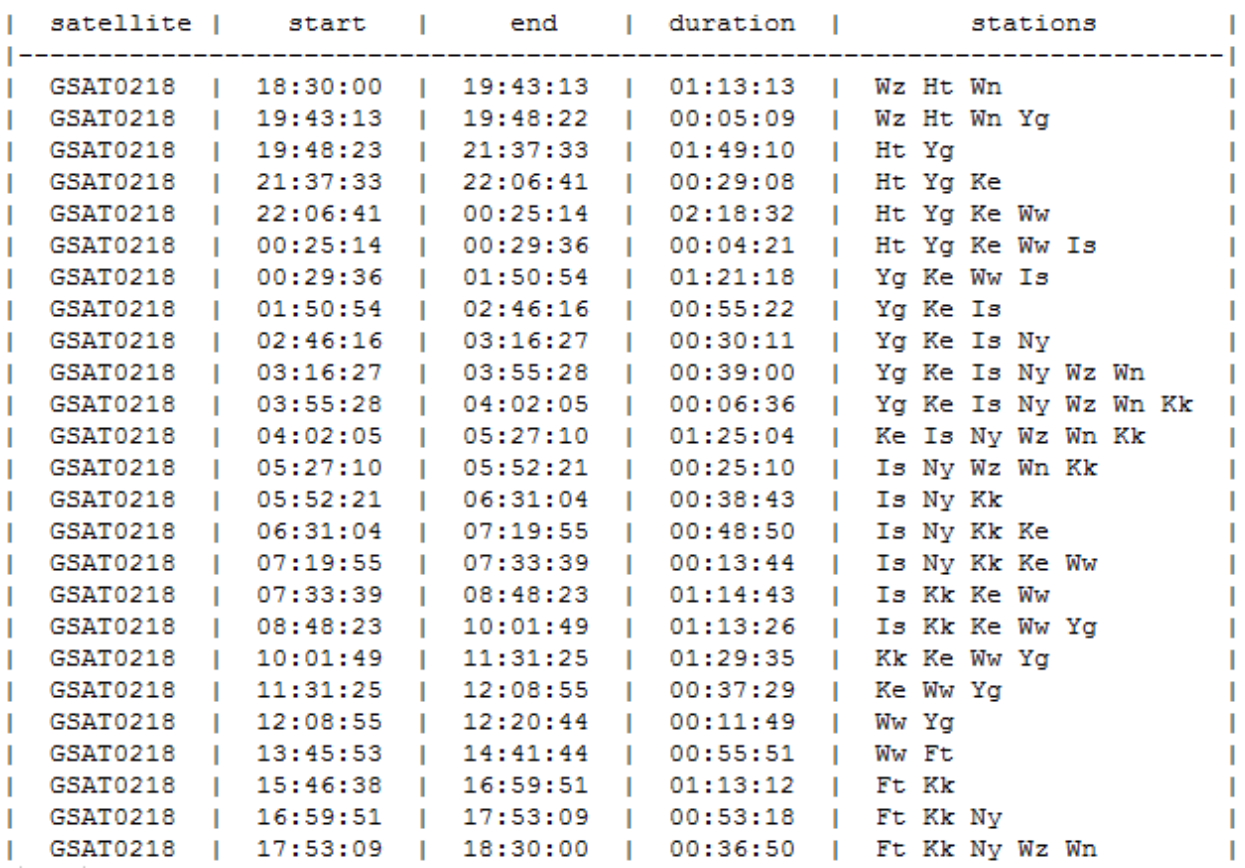

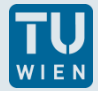

#### R4832 session - possible observations

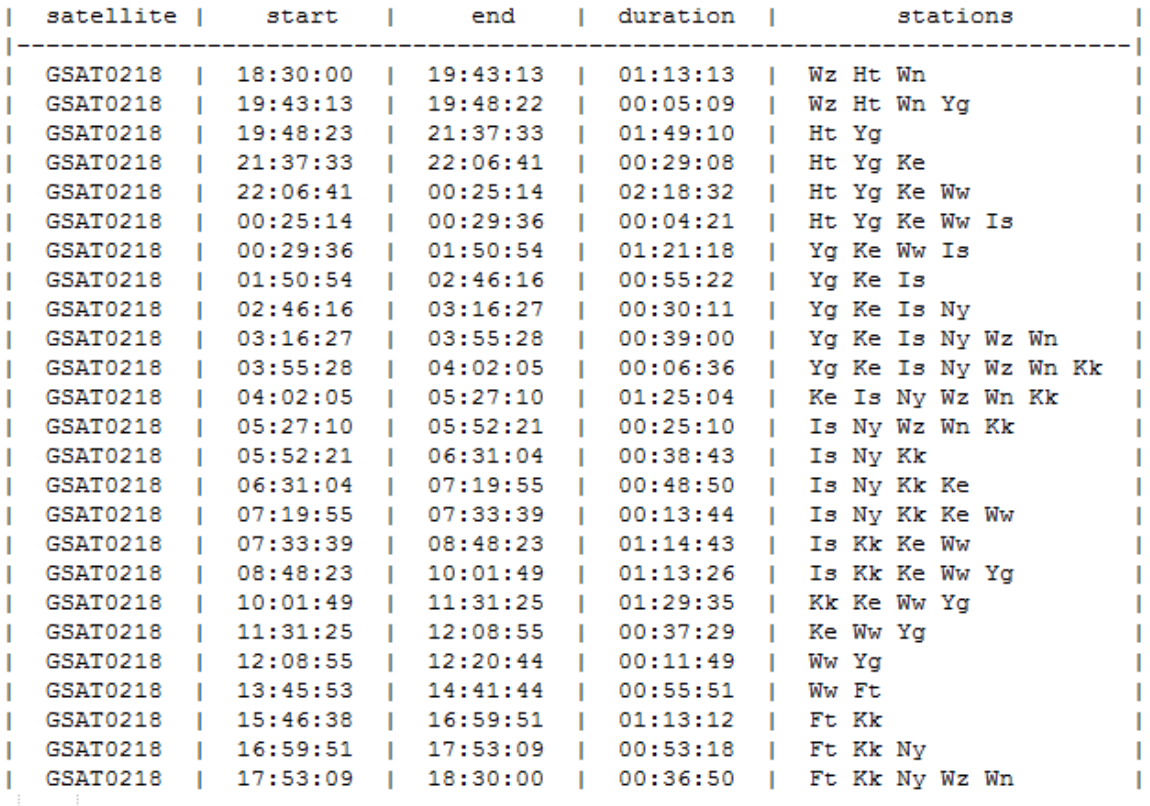

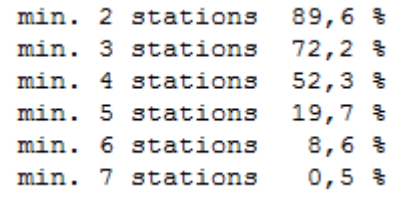

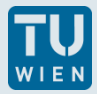

## **GUI - VieSched++**

 $V^*$  VieSched++

 $\Box$  $\mathbb{X}$ 

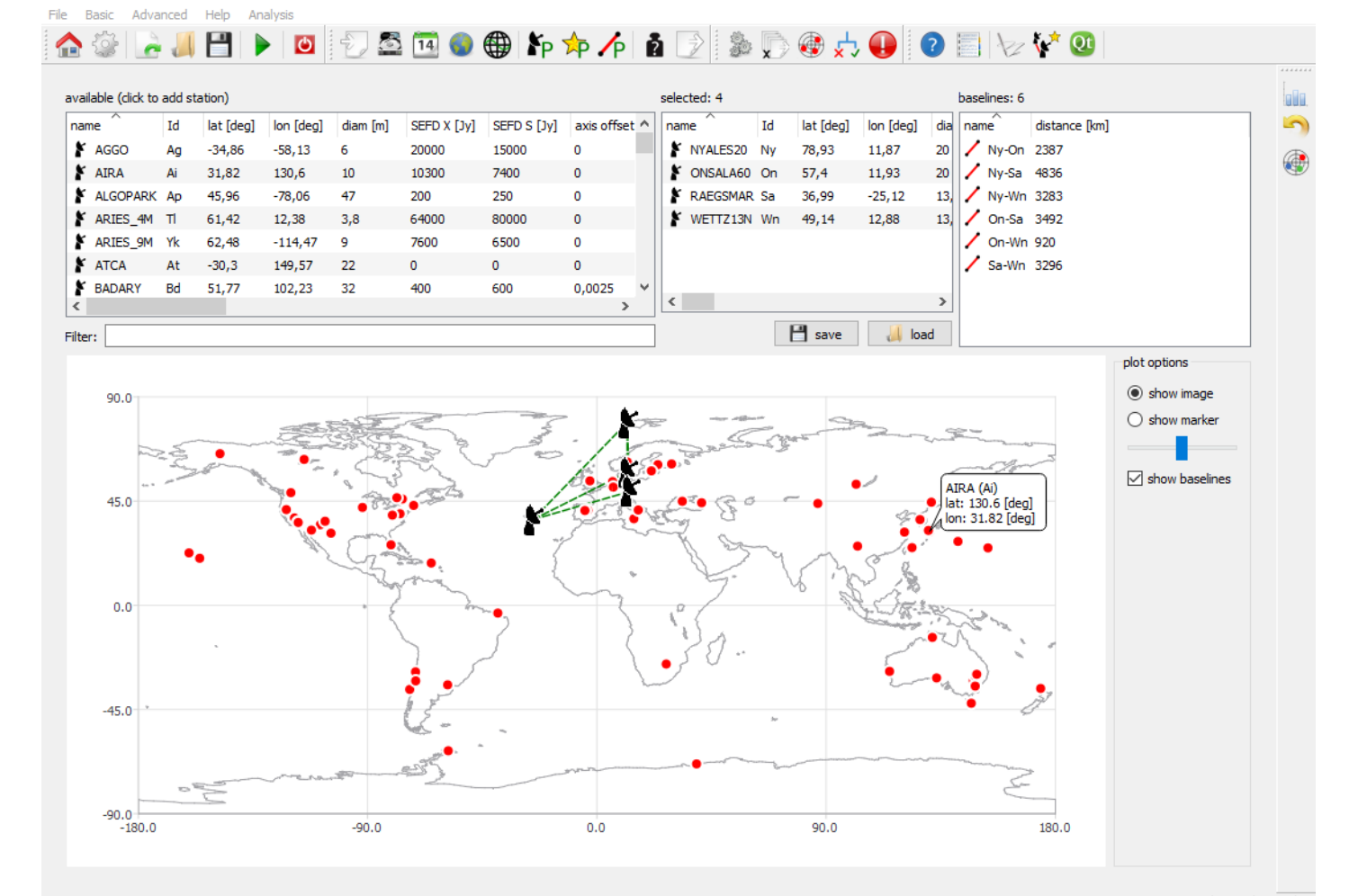

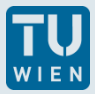

# **Outlook - GUI**

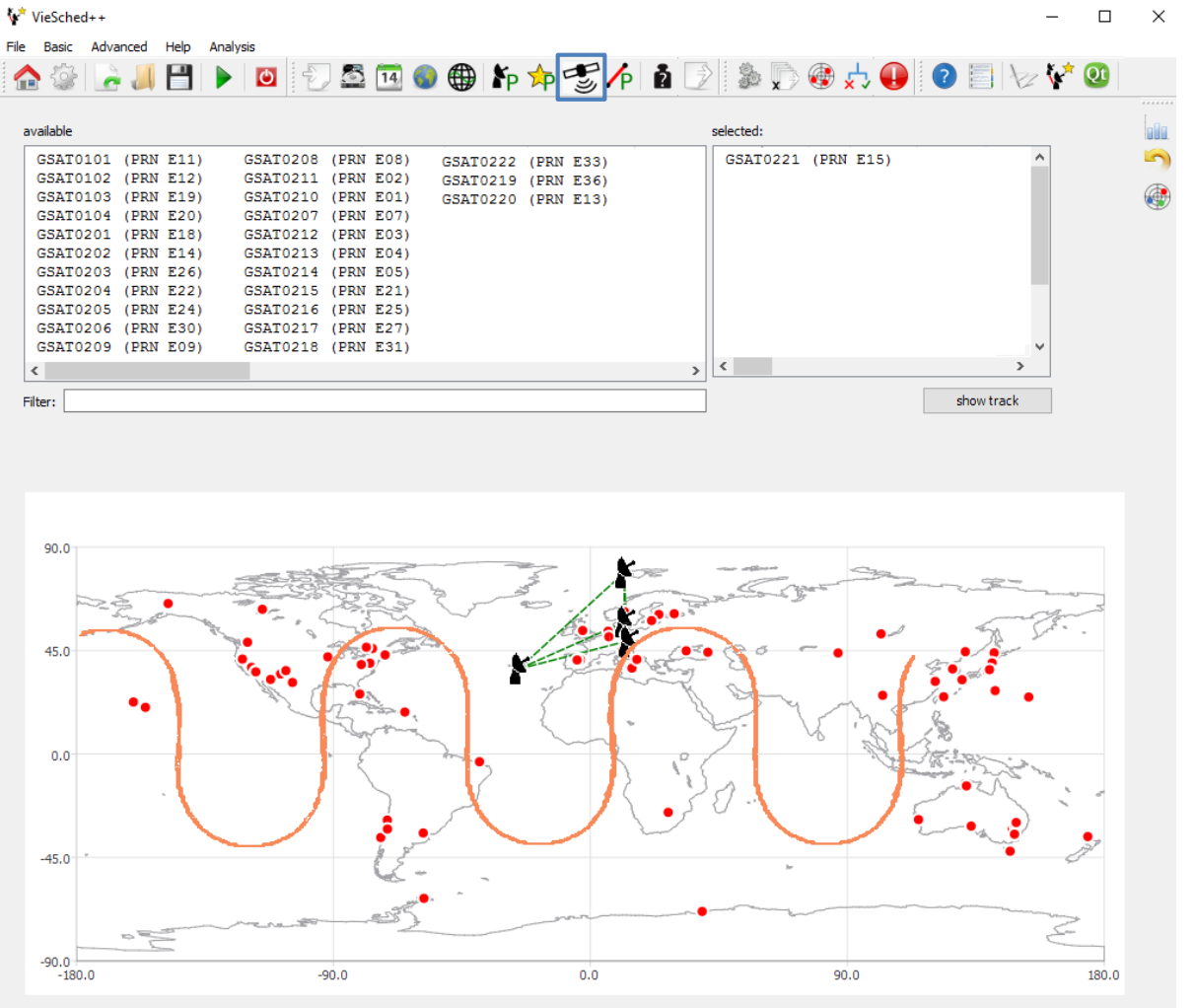

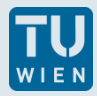

## **Outlook - GUI**

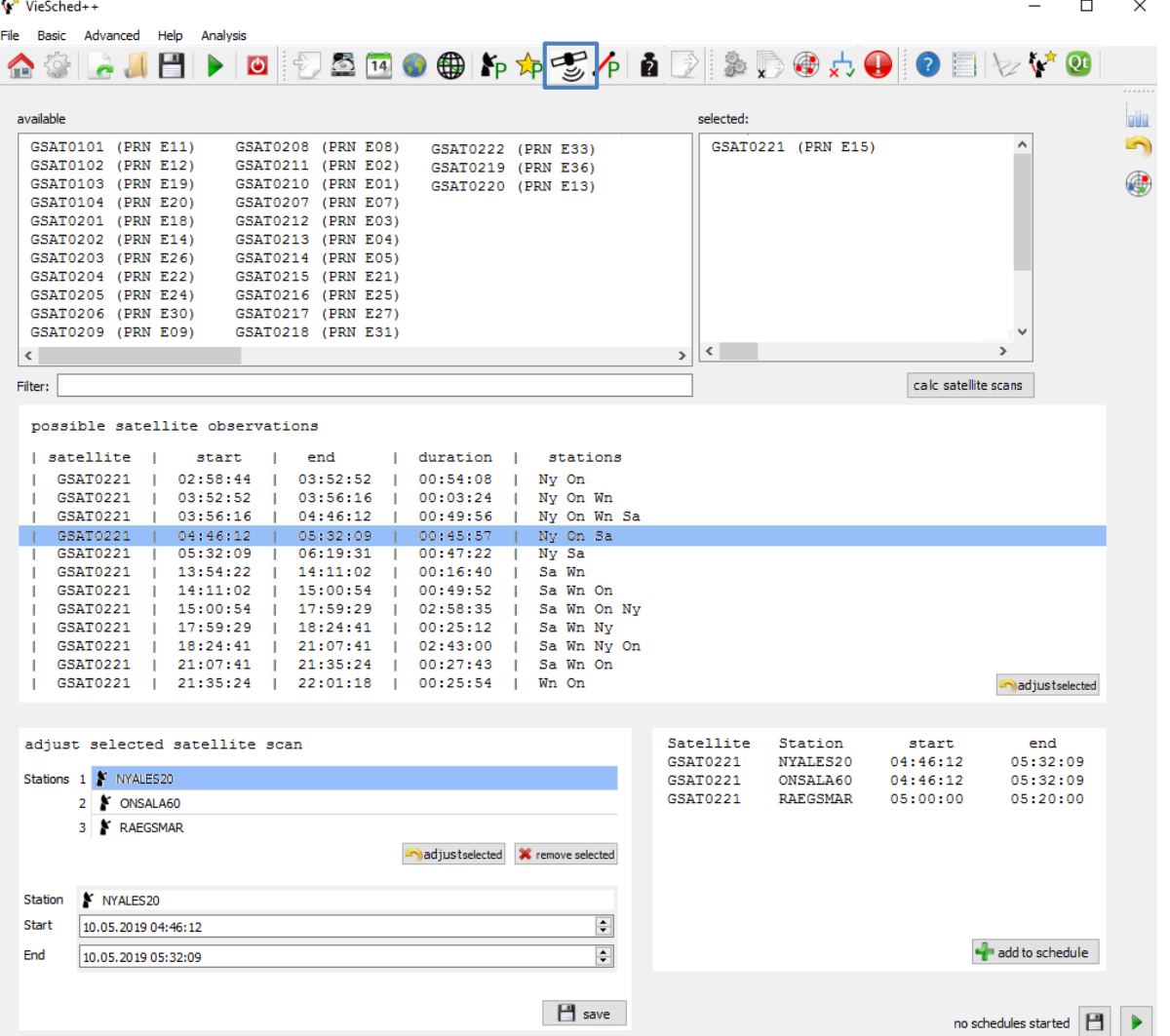

17

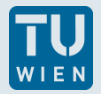

## **Outlook – next steps**

- combination of my part and the software VieSched++
- semi-automatic mode
	- user manually select satellite scans  $\rightarrow$  added as fixed scans to the schedule
	- schedule is filled with observations to quasars around satellite scans automatically
- Graphical User Interface

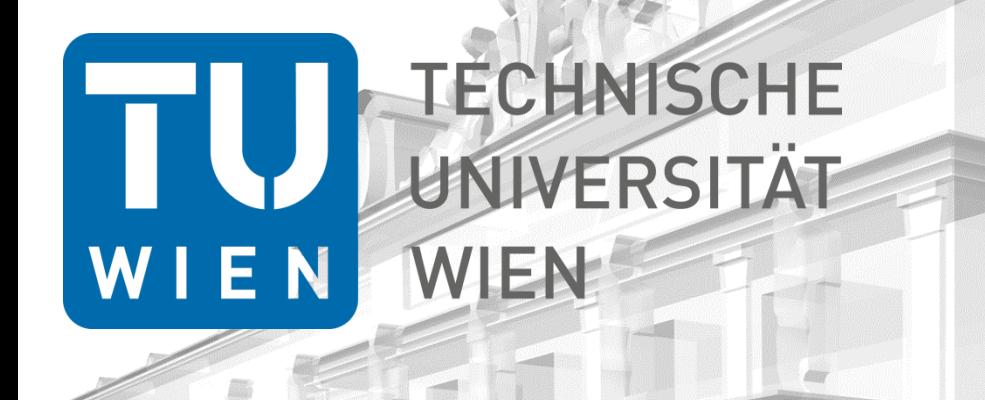

# **Satellite Scheduling with VieSched++**

Helene Wolf